## **TARIFFARIO GENERALE** DELL'AGENZIA PROVINCIALE PER LA PROTEZIONE DELL'AMBIENTE

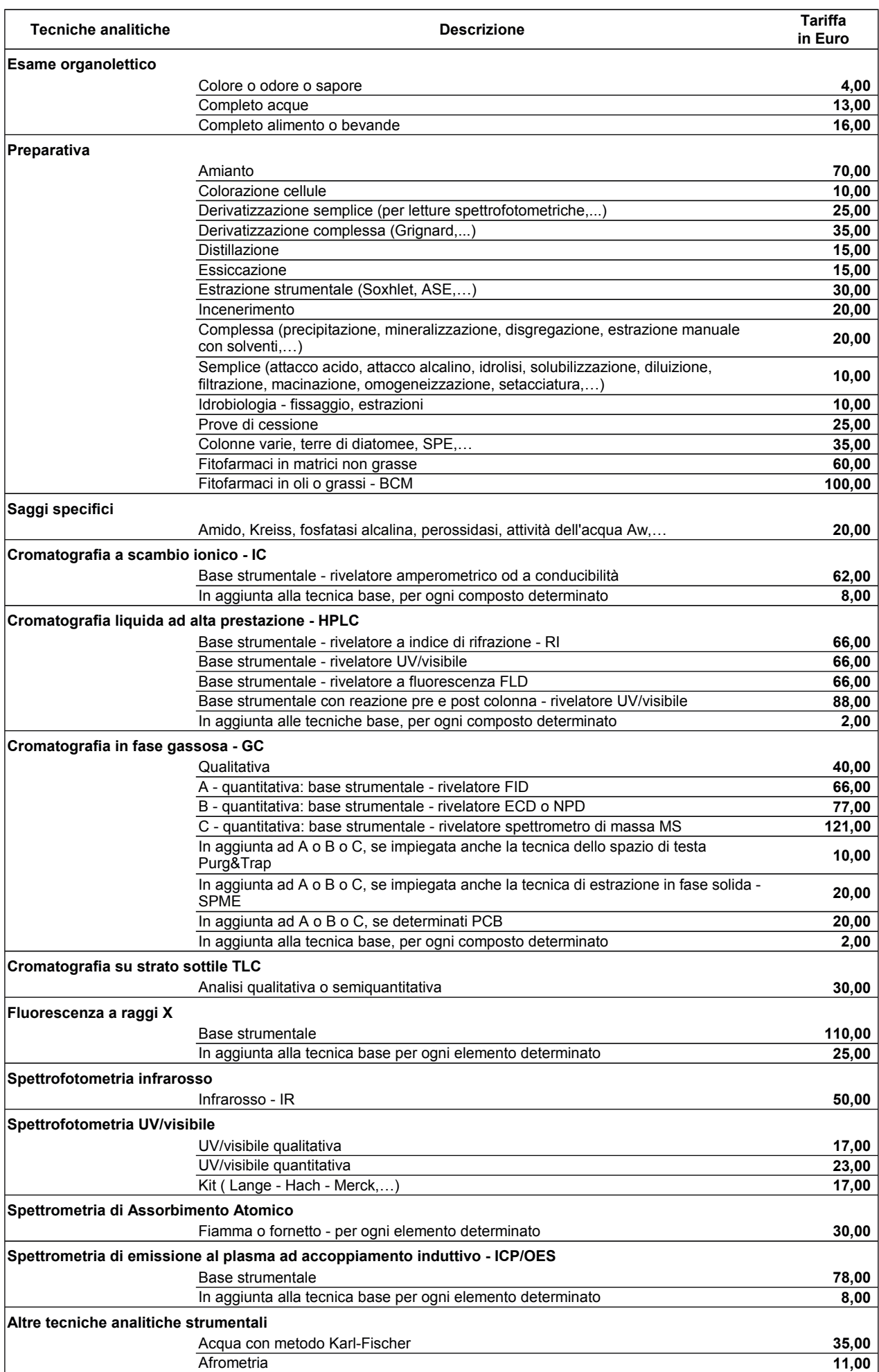

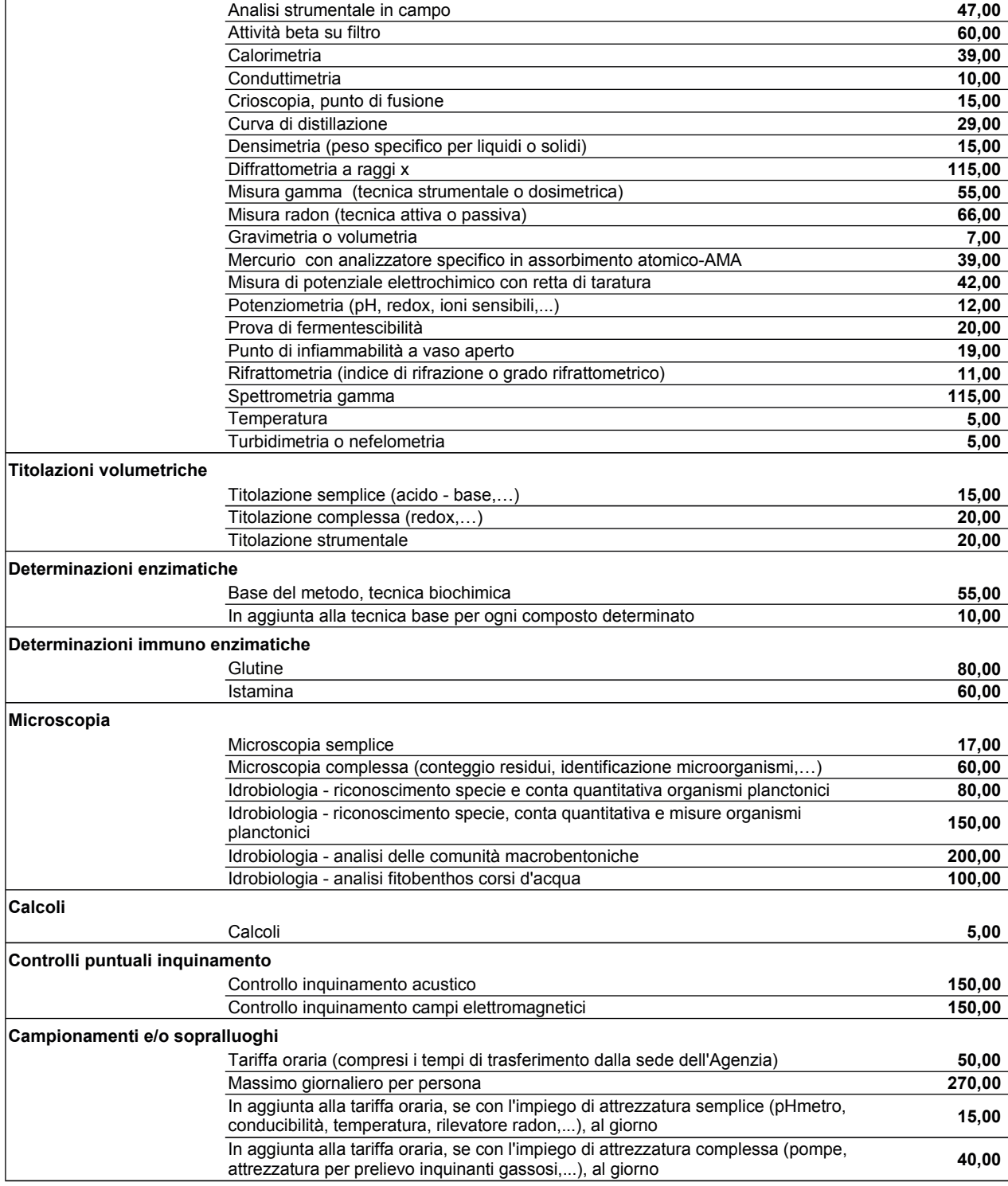

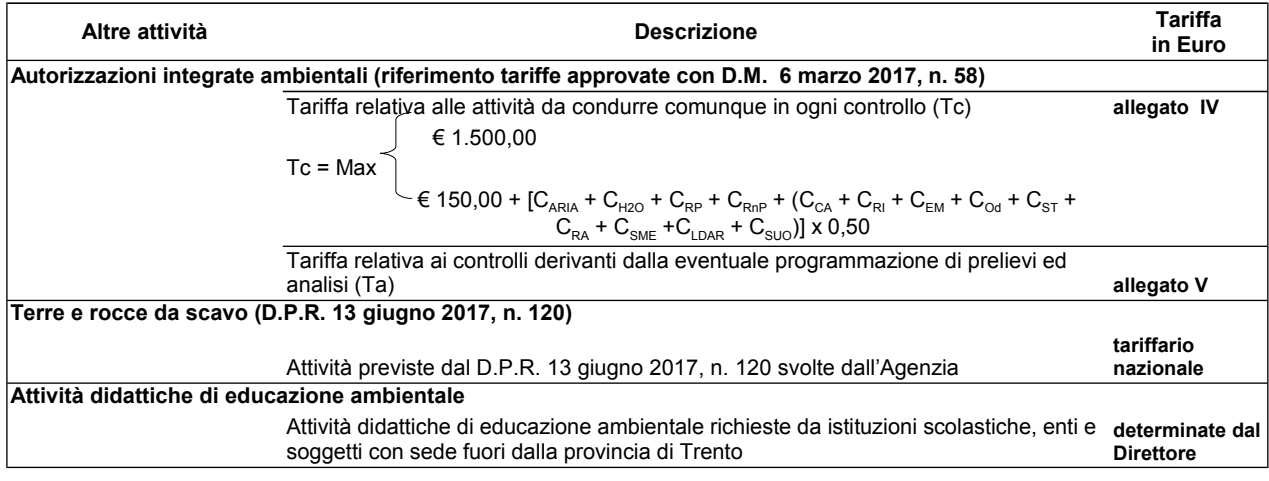

## Modalità di applicazione del tariffario dell'Agenzia provinciale per la protezione dell'ambiente

- 1. Il presente tariffario viene adottato ai sensi dell'art. 7, comma 4, della legge provinciale 11 settembre 1995, n. 11, secondo il quale la Giunta provinciale determina quali prestazioni fornite dall'Agenzia provinciale per la protezione dell'ambiente a favore di soggetti pubblici o privati debbano essere remunerate.
- 2. I proventi derivanti dall'erogazione delle prestazioni dell'Agenzia sono versati al bilancio dell'Agenzia.
- 3. Le somme derivanti dal pagamento delle sanzioni amministrative pecuniarie irrogate dall'Agenzia sono introitate nel bilancio provinciale, in conformità alle disposizioni normative in vigore.
- 4. Non sono soggetti a pagamento:
	- 4.1) le attività istruttorie e gli atti permissivi o interdittivi o repressivi o comunque ogni altro atto o parere resi dall'Agenzia nell'esercizio delle funzioni di amministrazione attiva o di vigilanza;
	- 4.2) le attività di laboratorio e monitoraggio prestate a favore, anche su richiesta, degli enti locali della provincia di Trento e delle strutture organizzative provinciali, in relazione all'esercizio dei compiti istituzionali ad essi attribuiti nelle materie di cui alla legge provinciale n. 11 del 1995;
	- 4.3) le attività ispettive e di accertamento d'ufficio, ivi comprese le attività di laboratorio e monitoraggio svolte d'ufficio;
	- 4.4) la fornitura di dati e informazioni ambientali, in conformità agli eventuali accordi tra l'Agenzia e i destinatari e comunque subordinatamente all'espletamento dei compiti d'istituto:
	- 4.5) le attività di educazione ambientale richieste da istituzioni scolastiche della provincia di Trento:
	- 4.6) la fornitura di dati allo Stato, ad ISPRA e all'Unione europea;
	- 4.7) le prestazioni di analisi e controllo effettuate sul territorio provinciale, purchè preventivamente concordate con l'Agenzia, richieste dall'Autorità Giudiziaria o dagli organi di Polizia Giudiziaria, dagli organi di Polizia, dalla Guardia di finanza, dal NOE, dalla Questura, dal Commissariato del Governo, dagli organi di Protezione Civile, dal Difensore civico e dalle istituzioni doganali.
- 5. Le attività di controllo previste al Titolo III-bis della Parte Seconda del decreto legislativo 3 aprile 2006, n. 152, effettuate secondo la programmazione periodica dell'Agenzia, sono soggette a pagamento con riferimento alle Tariffe previste dal D.M. 6 marzo 2017, n. 58 "Regolamento recante le modalità, anche contabili, e le tariffe da applicare in relazione alle istruttorie ed ai controlli previsti al Titolo III-bis della Parte Seconda, nonchè i compensi spettanti ai membri della commissione istruttoria di cui all'articolo 8-bis" nella misura specificata nel Tariffario (allegato B).
- 6. Con riferimento alle prestazioni rese dall'Agenzia con riferimento al DPR n. 120 del 13 giugno 2017 "Regolamento recante la disciplina semplificata della gestione delle terre e rocce da scavo, ai sensi dell'articolo 8 del decreto legge 12 settembre 2014, n. 133, convertito con modificazioni dalla legge 11 novembre 2014, n. 164", si applica il tariffario previsto all'art. 19 del citato Decreto. Fino all'approvazione del tariffario nazionale si applica quanto previsto dal precedente punto 4.1.
- 7. Sono soggette a pagamento le prestazioni di laboratorio e di monitoraggio rese dall'Agenzia nell'interesse prevalente di soggetti privati, anche se la relativa richiesta sia avanzata dagli enti locali o da altri enti pubblici.
- 8. L'esecuzione di analisi, anche in coordinamento con l'Azienda provinciale per i servizi sanitari, richieste da istituzioni scolastiche pubbliche, da case di riposo o RSA pubbliche, dai centri provinciali per la formazione professionale, nonché da altri enti, organizzazioni o strutture pubbliche - anche statali - situate nel territorio provinciale, è resa in forma gratuita, subordinatamente all'espletamento dei compiti d'istituto, purché la singola prestazione non superi l'importo di Euro 200.00 e nel limite massimo di una richiesta per anno solare.
- 9. Le attività didattiche di educazione ambientale richieste da istituzioni scolastiche, enti, associazioni e soggetti con sede fuori dalla provincia di Trento sono soggette a pagamento nella misura determinata dal Direttore dell'Agenzia sulla base della complessità e durata dell'attività stessa.
- 10. Il presente tariffario non vincola l'Agenzia nella definizione degli eventuali corrispettivi correlati a prestazioni che l'Agenzia stessa fornisce – nell'ambito di specifiche forme di collaborazione, di accordi, di progetti o studi – alle strutture organizzative provinciali, agli enti funzionali della Provincia, nonché a strutture od organizzazioni statali.
- 11. Fatto salvo quanto previsto dai punti precedenti, ogni altra prestazione fornita dall'Agenzia deve essere remunerata secondo le misure indicate nel presente tariffario. Le prestazioni non comprese o non regolate dal presente tariffario sono remunerate secondo un corrispettivo la cui misura è determinata dal Direttore dell'Agenzia sulla base dei criteri e tariffe applicati anche in altre Agenzie regionali per la protezione dell'ambiente.